## **G グーグル oogleマップ™を利用する**

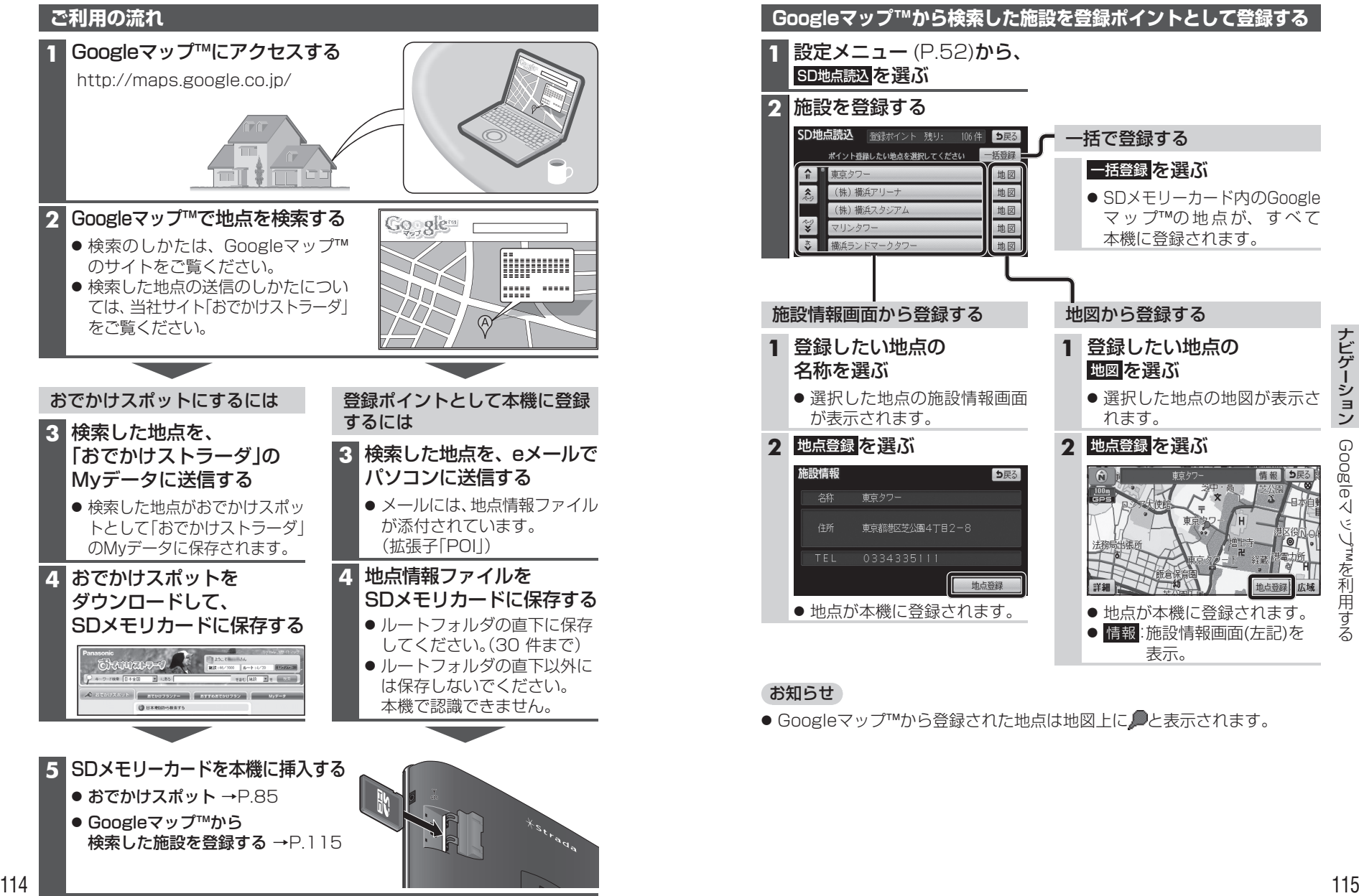

Google マ ッ ™ プ

そのように こうしょう こうしょう こうしょう こうしゃ アイ・プレート かんこうしょう しゅうしょう しゅうしゅう しゅうしゅう しゅうしゅう しゅうしゅうしょう しゅうしゅうしょう しゅうしゃ